#### **Sistema de permisos en archivos y directorios**

```
r READ 4 lectura
w WRITE 2 escritura<br>x EXECUTE 1 ejecución
x EXECUTE 1 ejecución
cambiar permisos chmod <P><G><R> <archivo>
                              P suma de los permisos para el propietario<br>G suma de los permisos para el grupo
                                      suma de los permisos para el grupo
                              R suma de los permisos para el resto de usuarios
cambiar propietario chown <user>: <archivo><br>cambiar grupo chown :<grupo> <archivo<br>cambiar ambos chown <user>:<grupo> <a
                              chown :<grupo> <archivo>
                              chown <user>:<grupo> <archivo>
PERMISOS ESPECÍFICOS:
Directorio Web 755
Archivo Web 644<br>Archivo ejecutable 755
Archivo ejecutable
```
**Recursividad:** en todos los casos la opción **-R** ejecuta el comando de forma recursiva

#### **Identificación de usuarios por llave de acceso RSA**

EN LOCAL:

Generar llave RSA local ssh-keygen

- EN SERVIDOR:
	- 1. Se agrega contenido de llave RSA en el authorized\_keys de la home del usuario remoto: drwx------ ~/.ssh/

-rw------- ~/.ssh/authorized\_keys

2. Se agrega usuario a sshd\_config

### **Laboratorio 73-A**

- Deshabilitar la identificación por contraseña y habilitarla por llave RSA para el usuario batman
- Actualizar el sistema

Para control del alumno:

FECHA TEÓRICO: \_\_\_\_/\_\_\_\_/\_\_\_\_\_\_\_\_ FECHA ENTREGA LABORATORIO: \_\_\_\_/\_\_\_\_/\_\_\_\_\_\_\_\_ FECHA RECUPERATORIO: \_\_\_\_/\_\_\_\_/\_\_\_\_\_\_\_\_ LABORATORIO EXAMINATORIO: [ ] SI [ ] NO APROBADO: [ ] SI [ ] NO

# **Laboratorio 73-B**

– Instalar el servidor MySQL, PHP 5.x y el módulo MySQL para PHP

Para control del alumno:

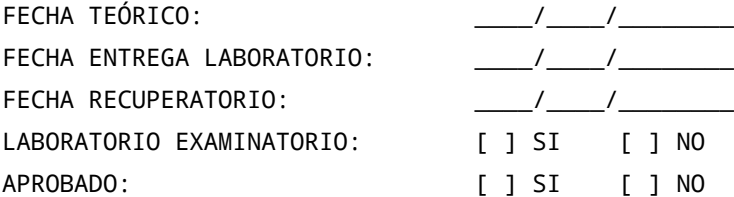

# **Laboratorio 73-C**

– Como administrador, crear la siguiente estructura de directorios:

FECHA TEÓRICO: \_\_\_\_/\_\_\_\_/\_\_\_\_\_\_\_\_ FECHA ENTREGA LABORATORIO: \_\_\_\_/\_\_\_\_/\_\_\_\_\_\_\_\_ FECHA RECUPERATORIO: \_\_\_\_/\_\_\_\_/\_\_\_\_\_\_\_\_ LABORATORIO EXAMINATORIO: [ ] SI [ ] NO APROBADO: [ ] SI [ ] NO

/srv/websites/batman/www /srv/websites/batman/logs /srv/websites/batman/private

- Hacer que el usuario batman se convierta, recursivamente, en propietario de toda la estructura
- Permitir que cualquier usuario pueda leer y escribir (desde una app. Web) en el directorio private

### Para control del alumno:

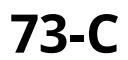